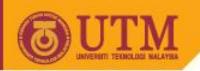

# Object Oriented Programming – SCJ2153

**Array of Primitives** 

Associate Prof. Dr. Norazah Yusof

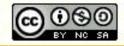

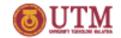

#### Introduction to Array

- Array is an object and is used to store a list of data of similar types.
- Array element can be of type:
  - primitive data types (such as int, double, float or char) or
  - objects (of type class).
- The size of an array (or the array length) must be declared before it can be used.
- Once an array is created, its size becomes permanent and can be obtained through array constant, length.
- The JVM stores the array in an area of memory called heap

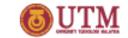

#### Declare and create an array

- Before an array can be used, it must first be declared
- Declare and create array is similar to declare and create any other type of object.
- Declare and create array can be done in two steps:
  - Step 1: declare an array reference
  - Step 2: create an array
- Declare and create array can be done in one step.
- Declare, create, and initialize array can be done using the shorthand notation

## Declare and create an array in two steps

Format of Step 1: Syntax to declare an array reference datatype[] arrayRefVar; or datatype arrayRefVar[]; // This style is allowed, // but not preferred Format of Step 2: Syntax to create an array arrayRefVar = new datatype[arraySize]; Example double[] myMarks;

myMarks = new double[10];

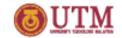

## Declare and create an array in one step

Syntax to declare and create the array:

Example

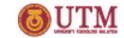

#### Array's Subscript/Index

- Array's elements numbered beginning with zero
- Can legally use any subscript from 0 through myMarks.length-1
- Subscript/index:
  - is an integer contained within square brackets
  - indicates one of array's variables or elements

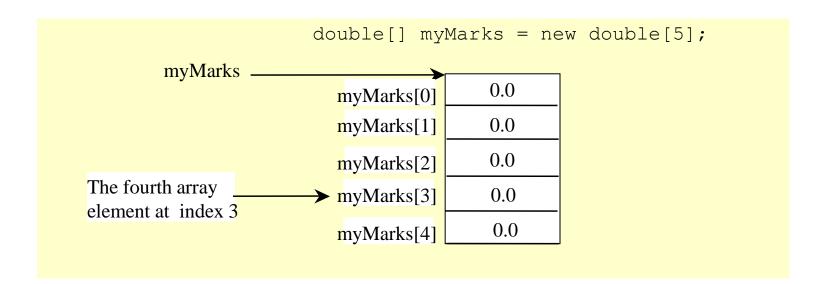

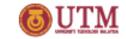

## The Length of an Array

- Once an array is created, its size is fixed. It cannot be changed.
- The size can be determined by the constant, length with the following syntax:

```
arrayRefVar.length
```

For example,

```
System.out.println(myMarks.length);
```

returns 5

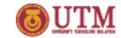

## **Accessing Array Elements**

- The array elements are accessed through the index, known as indexed variable
- Syntax:

```
arrayRefVar[index];
```

- An indexed variable can be used in the same way as a regular variable.
- For example, the value of the array element may be assigned as follows:

```
myMarks[0] = 5.6;
myMarks[1] = myMarks[0] - 1.1;
Scanner inp = new Scanner(System.in);
myMarks[2] = inp.nextDouble();
```

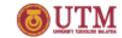

#### **Accessing Array Elements**

• The array elements can be output using the println method.

```
System.out.println (myMarks[0]);
System.out.println (myMarks[1]);
System.out.println (myMarks[2]);
```

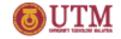

# Declaring, creating, initializing Using the Shorthand Notation

The syntax to declare and create the array:

```
datatype[] arrayRefVar = {arrylist1, arrylist2,...};
```

Example

```
double[] yourMarks = \{5.6, 4.5, 3.3, 13.2, 14.0\};
```

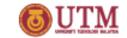

#### Array's Subscript/Index

- The size of the array name yourMarks is 5.
- The array's elements numbered beginning from 0 to 4.
- The content of the array will automatically filled to each element.

| <pre>double[] yourMarks = new double[5];</pre> |      |  |
|------------------------------------------------|------|--|
| yourMarksyourMarks[0]                          | 5.6  |  |
| yourMarks[1]                                   | 4.5  |  |
| yourMarks[2]                                   | 3.3  |  |
| yourMarks[3]                                   | 13.2 |  |
| yourMarks[4]                                   | 14.0 |  |
|                                                |      |  |

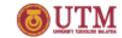

#### Using for loop

- Perform loops that vary loop control variable
  - Start at 0
  - End at one less than size of array
- Using the length field to control the number of elements in array.

```
1 for(int i = 0; i < myMarks.length; i++)
2    myMarks[i] += 3;
3</pre>
```

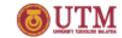

#### Using enhanced for loop

- Enhanced for loop (also known as for each loop) for accessing each of the array element.
- The syntax:

```
1 for (dataType elementVariable: array) {
2  // statement
3 }
```

• Example:

```
1 for(double val : myMarks)
2 System.out.println(val);
3
```

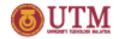

### enhanced for loop (for each loop)

Both loops are placed side by side

```
Conventional for loopEnhanced for loopdouble sample [] = {7.8,4.5,1.2,9.9};double sample [] = {7.8,4.5,1.2,9.9};for (int i=0; i<sample.length;i++){</td>for(double val : sample){System.out.println("Elements:"+ sample[i]);System.out.println (val);}
```

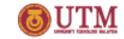

#### enhanced for loop (cont.)

 One drawback of enhanced-for loop is that cannot be used if we have to add an index variable in the program code and need to increment it each time through the loop.